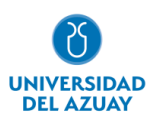

# **Facultad de Ciencias de la Administración**

# **Carrera de Ingeniería de Sistemas y Telemática**

# EVALUACIÓN DE LA USABILIDAD CON TÉCNICAS DE EYE-TRACKING APLICADAS AL SISTEMA UDA-ERP

## **Trabajo de titulación previo a la obtención del grado en Ingeniero de Sistemas y Telemática**

**Autor:** Emilio Esteban Guzmán Moyano

**Director:** Catalina Verónica Astudillo Rodríguez

**Cuenca – Ecuador**

**2023**

### **DEDICATORIA**

<span id="page-1-0"></span>El presente trabajo está dedicado principalmente a mis padres, por brindarme, educación, protección y amor suficiente para alcanzar mis objetivos, a mi hermano por estar presente en cada momento de mi vida, a toda mi familia "Guzmán Moyano" quienes me han demostrado el potencial que puedo obtener solo luchando por lo que quiero.

Mis amigos, ahora colegas que sin ellos este proceso académico no hubiese sido tan significativo como lo es ahora, cada momento de risa y de trabajo quedara grabado en mi como un recuerdo único.

A esa persona que es alguien muy especial para mí, que estuvo a mi lado por 5 años con su paciencia y cariño brindándome el apoyo necesario para no rendirme en los momentos más difíciles de esta trayectoria académica.

Cada página de este documento es representación pura de la gratitud que siento por todo el amor y apoyo que he recibido ahora y durante toda mi vida.

### **AGRADECIMIENTO**

<span id="page-2-0"></span>Primero agradezco a la vida por otorgarme paciencia y sabiduría para llegar más alto cada día, a mi familia por siempre estar presente en mi vida en todo momento, a la Universidad del Azuay por abrirme sus puertas para cumplir mi sueño, a mi tutora quien me ha guiado durante todo este proceso con paciencia para culminar esta etapa.

## Índice de Contenidos

<span id="page-3-0"></span>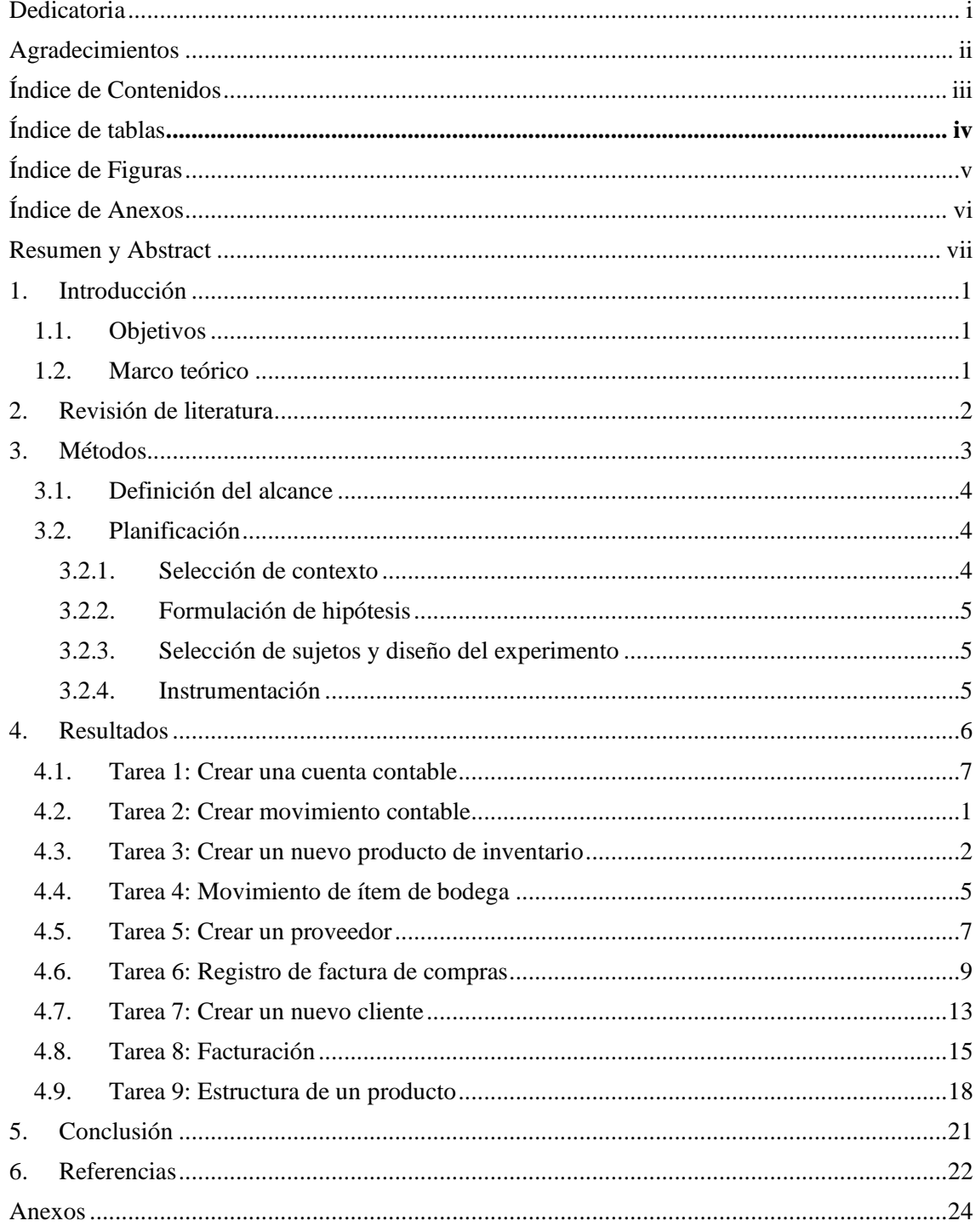

## **Índice de Tablas**

<span id="page-4-0"></span>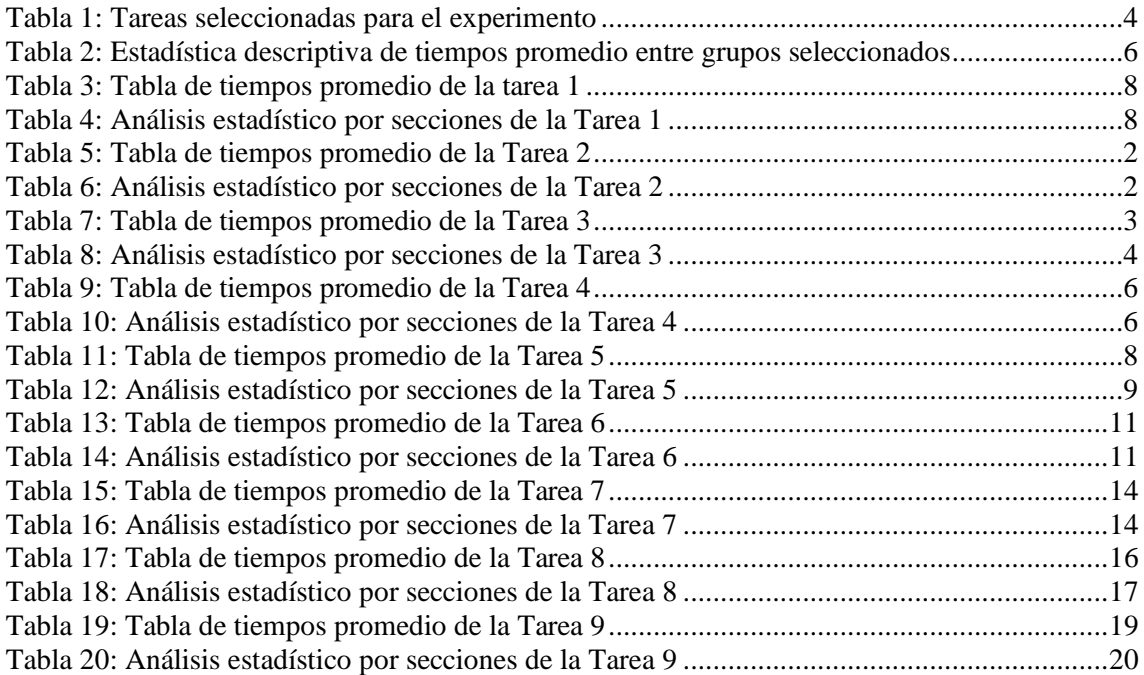

## **Índice de Figuras**

<span id="page-5-0"></span>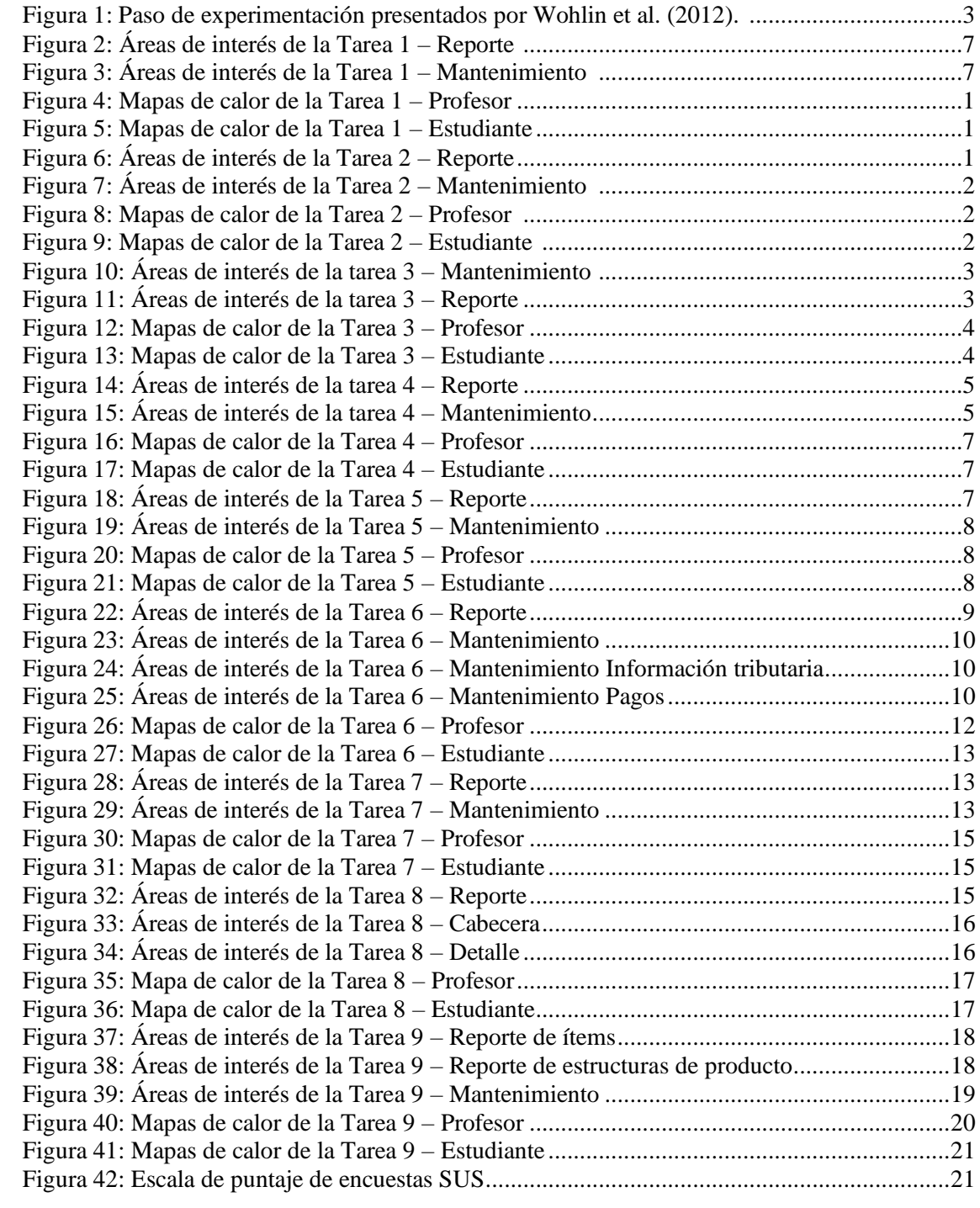

## **Índice de anexos**

<span id="page-6-0"></span>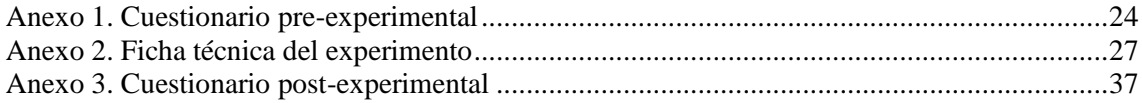

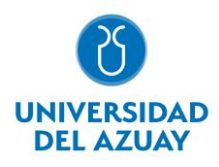

### **Resumen:**

<span id="page-7-0"></span>Este trabajo aborda la complejidad del uso de un software ERP y la importancia de realizar pruebas de usabilidad. Se llevó a cabo un experimento en el software UDA-ERP, utilizando seguimiento ocular y pensamiento en voz alta con la participación de profesores expertos en contabilidad y estudiantes. Los resultados respaldados por la encuesta SUS mostraron que la combinación de estas técnicas fue efectiva para identificar problemas de usabilidad en la interfaz gráfica del sistema. Este experimento proporcionó información valiosa para optimizar la interfaz y la experiencia del usuario en el sistema UDA-ERP, beneficiando a los usuarios en entornos empresariales. Los resultados son relevantes tanto para los desarrolladores de software como para los usuarios finales, ya que contribuyen a la mejora continua del sistema. En conclusión, este estudio aporta conocimientos significativos en el campo de la usabilidad de los sistemas ERP y su aplicación en entornos empresariales.

### **Palabras clave:** Eye-tracking, Pruebas de usabilidad, SUS, UDA-ERP, Usabilidad, experimentación

### **Abstract:**

This work addressed the complexity of using ERP software and the importance of conducting usability tests. An experiment was conducted on the UDA-ERP software, using eye tracking and think-aloud techniques with the participation of expert accounting professors and students. The results, supported by the SUS survey, showed that the combination of these techniques was effective in identifying usability issues in the graphical interface of the system. This experiment provided valuable information to optimize the interface and user experience in the UDA-ERP system, benefiting users in business environments. The findings were relevant for both software developers and end-users as they contribute to the continuous improvement of the system. In conclusion, this study provided significant insights into the usability of ERP systems and their application in business environments.

**Keywords:**Experimentation, Eye-tracking, SUS, UDA-ERP, Usability, Usability Testing

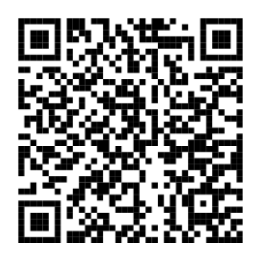

Este certificado se encuentra en el repositorio digital de la Universidad del Azuay, para verificar su autenticidad escanee el código QR

Este certificado consta de: 1 página